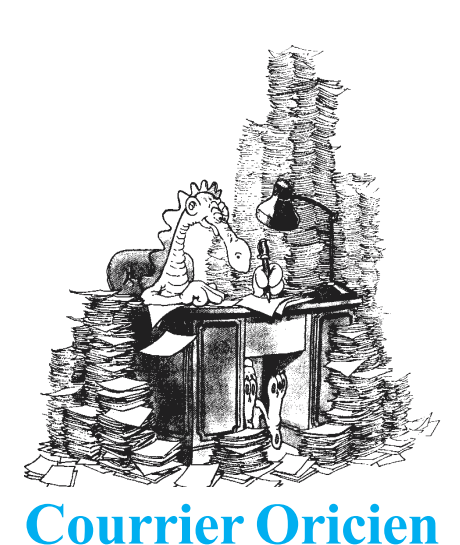

From Jérôme Debrune  $\leq$ jede@oric international.org> J'ai enfin réussi à acheter le nom de domaine oric.org (j'attends la validation). Enfin je l'ai après un 2 ans d'attente. Il avait été réservé par Peacer, qui avait utilisé un site web gratuit : Il était 6 mois gratuit après il fallait l'acheter pour continuer à l'avoir ! Ce qui fait, que le nom de domaine oric, org était par la suite inaccessible à l'achat pendant tout ce temps (jusqu'à aujourd'hui). Le nom de domaine m'appartient bel et bien. Prochaine étape : le .net dans 6 mois (si pas de renouvellement). Le plus dur sera le com car une personne le squatte sans rien mettre derrière. Consternant... Cette personne a fait la sourde oreille quand je lui demandé soit de mettre un web derrière ou soit de le lâcher pour qu'il soit utilisé à bon escient...

De Simon Guyart < guyart@nnx.com> Bonne nouvelle : Rémy Gosselin, ex-directeur de Norsoft et auteur de Tyrann, a répondu à mes voeux de... 2001 ; ) Il semble vraiment débordé; mais je compte bien lui renvoyer enfin ses disquettes et lui poser quelques questions à nouveau, en espérant avoir une réponse avant 1 an et demi : )

D'André Chéramy < andre.cheramy@wanadoo.fr> à Mike : Je repense à ta carte contrôleur. Il arrive que certaines cartes ne marchent pas avec certains Atmos (les débuts du Microdisc ont été laborieux). Peux-tu l'apporter à la Visu, je viendrais avec un Atmos pour voir.

Réponse de Mickaël Pointier <mike@defence force.org> Si c'est le cas, ca veut dire qu'il va falloir que je refasse la bidouille pour la vidéo composite sur un autre Atmos :'(

Suite d'André : «Si c'est le cas», on pourrait aussi envisager de chercher pourquoi certains couples Atmos/Microdisc marchent et d'autres pas. En regardant les modifications qui ont été apportées sur les diverses versions d'Atmos (renforcement du signal d'horloge etc.) et en recherchant dans Théoric les bidouilles qui ont été proposées pour permettre au Microdisc de fonctionner sur Atmos. Et finalement modifier ton Atmos pour qu'il accepte ton Microdisc. Si le problème est dû à une panne du Microdisc, ce n'est pas désespéré non plus, ça doit pouvoir s'arranger. Il y a plusieurs personnes au club qui ont assez d'expérience pour ça (Thierry, Jean, Claude etc.). Personnellement, je suis plutôt spécialisé pour niquer le matériel... Mais c'est peut être déjà fait pour le tien ! J'arrive toujours trop tard...

l'Oric suscite chez moi un peu de nostalgie. J'ai trouvé votre site par hasard et les liens ne marchent plus. Par ailleurs, je prépare une expo sur l'histoire du jeu vidéo à la réalisation de laquelle je souhaite associer des «précurseurs». Merci de me contacter pour parler de cette question. Cordialement, Bertrand BROCARD

Réponses d'André Chéramy < andre cheramy @ wanadoo.fr > Heureux de recevoir votre e mail. Je suis le rédacteur en chef du Ceo Mag, le mensuel (30 pages) du Club Europe Oric. Ce qui explique que mon site soit toujours «en construction». Ce problème de temps limitera aussi mon aide potentielle à votre projet. Mais je passe votre demande dans le Ceo Mag de Juin. Ceci mis à part, les colonnes du Ceo Mag vous sont ouvertes...

De Fabrice Francès <Fabrice.Frances@wanadoo.fr> J'essaierai de vous faire parvenir une cartouche SNES programmée par l'Oric (comme je l'avais déjà montré dans une Visu précédente) et qui fait de la SNES un bon successeur de l'Oric. Un jour tu m'as donné comme définition de ce qu'est un Oric «une machine qui fait tourner la démonstration de l'Atmos». Ce n'est pas exactement un émulateur Oric que je fais sur SNES (même si je me suis quand même efforcé d'émuler la vidéo de l'Oric pour que l'on se sente en terrain connu), mais bien une machine étendue : je suis en train d'introduire quelques modifications dans la ROM Atmos qui permettront d'utiliser sur SNES un mode Hires 256 couleurs simultanées, sans perturber les habitudes du programmeur Basic.

*Réponse d'André Chéramy* <andre cheramy@wanadoo.fr> En ce qui concerne la démo de l'Atmos, c'est un plagiat de ma part. C'est Claude qui utilise cette démo pour vérifier que ses bidouilles hardware sont valides...

From Simon Guyart  $\leq$ ymoonmyself@hotmail.com> I had a Telestrat which stayed in a cupboard so I decided to exchange it against a 3.5 drive for my Atmos few years ago, but I got some regrets now: ) My former Telestrat is now in the US, plugged on a Mac or on a VCR or something complicated I read in the CEO Mag recently;

From Bob Bazley <br/>bobbazley@mac.com> Simon, Your old Telestrat is happy with me :) its now connected to a Scart Monitor which I managed to pickup when I was last over in the UK. But I would give my left arm and Leg for an unopened brand new Telestrat! As the old saying goes «Two Telestrats are better than one!!» and who knows how long my Telestrat will last. I assume they have a limit to how long they will continue working?

De Jérôme Debrune < jede@oric international.org> Je pense abandonner la partie française du site. Seul, l'anglais restera. Je me retrouve avec un mix anglais/français parfois, c'est pas super... Le site devient de plus en plus gros, j'ai de plus en plus de fonctionnalités sur le serveur à gérer, mais mon temps pour me consacrer lui n'a pas grossi. De nouveaux softs de Fabrice seront prochainement disponibles sur le serveur FTP anonyme... Faut juste que je trie. Si tu veux mettre l'ensemble des messages du forum VIP3 dans le Ceo-Mag, il n'y a pas de problème. Ça permet de voir l'évolution de la construction de la démo, jour après jour... Anecdote sur la démo VIP3 : Dbug, avait choisi le logo Loftstory pour les niveaux d'orange, et faire ressortir les oranges, en final, c'est les bleus de l'oeil qui ressortent énormément... A+